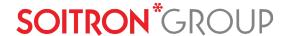

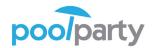

# PoolParty PowerTagging & Semantic Search for Office 365 and SharePoint 2013/2016

## What exactly will PowerTagging improve?

Office 365/SharePoint has only limited capabilities when managing metadata. SharePoint's Term Store management tool is a good starting point but expressivity of semantic knowledge graphs goes beyond simple hierarchies of terms. Managing tags as own resources that have synonyms, additional attributes and relations attached provides means for a smarter access to information. It builds the basis for semantic indexing and concept based information retrieval that offers more than just full-text search.

## This approach supports users with:

- faster finding of relevant documents and content
- more accurate filtering of non-relevant information
- provision of valuable context information
- consistent tagging based on controlled enterprise vocabularies
- automatic or semi-automatic content tagging based on text mining
- standards-based metadata of high quality
- tools that can interlink structured and unstructured information across data silos, also outside of Office 365/SharePoint

Semi-automatic content tagging dialogue based on automatic text analytics

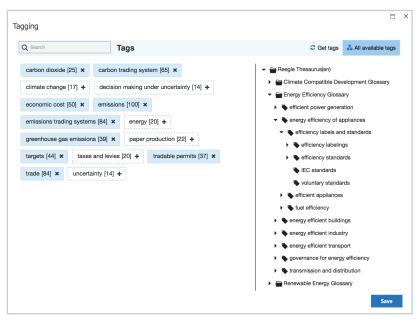

#### How does this work?

PoolParty PowerTagging is based on a fourlayered information architecture (see the image on the right). The semantic layer (represented as a knowledge graph) includes controlled vocabularies organized as taxonomies and ontologies. This describes the semantics of tags and metadata independently from its underlying content assets.

PoolParty PowerTagging uses sophisticated text mining algorithms to tag and index any kind of content based on controlled vocabularies. All kinds of entities or business objects that are contained within your content assets will be extracted with high precision and will be put into your domain-specific context. This helps people who deal with knowledge-intensive processes to better retrieve relevant information.

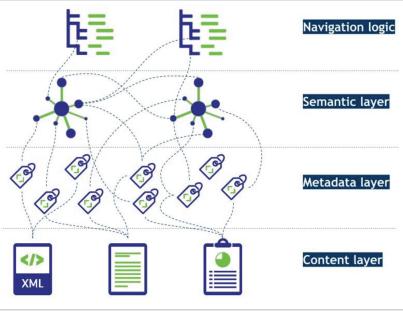

Four-layered information architecture

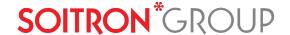

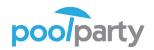

# How will SharePoint/Office 365 users benefit from PowerTagging?

PowerTagging provides users with automated tagging experience after only a few minutes of set-up time. No matter if you upload a document, write a new blog or insert data to the list, tags are inserted thanks to the PoolParty components and PowerTagging tool.

## Office 365 PowerTagging Search page

The PowerTagging tool improves the search experience by several features:

- Concept based search: autocomplete from taxonomy
- Automatic use of synonyms: get precise results
- Configurable search refiners: faceted search based on taxonomy hierarchy
- Include fact box for search term in search results: benefit from additional context information

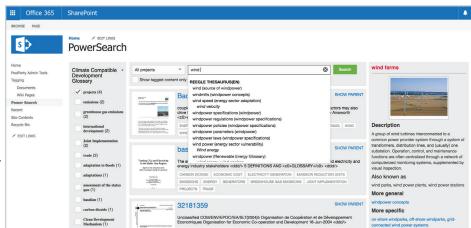

PowerSearch for SharePoint

PowerTagging can be used for all types of documents or SharePoint lists. If you decide to upload e.g. documents, you will obtain the following information as a result:

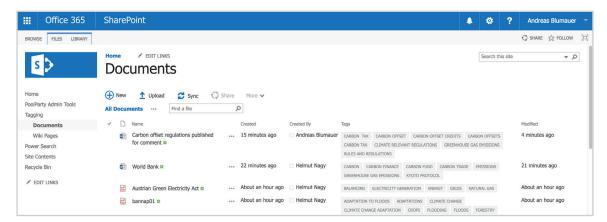

List of documents with PowerTags

Join the PowerTagging family and leverage the value of your information portal to provide a great knowledge source to your employees, partners or clients.

### **ABOUT THE VENDORS**

PoolParty PowerTagging & Semantic Search for Office 365 and SharePoint is a product developed and licensed by Semantic Web Company (SWC) and Soitron Group. Both companies are globally recognized providers of products and services in their areas of expertise.

<u>Semantic Web Company</u> GmbH (SWC) is the leading provider of graph-based metadata, search, and analytic solutions. SWC has been named to KMWorld's 2016 list of the '100 Companies That Matter in Knowledge Management'.

<u>Soitron Group</u> is a leader in introducing new technologies and innovative solutions while operating on the European market as a system integrator for Customer Interaction, Content Management and Security. Soitron can also claim extensive experiences and competencies in Microsoft technologies.

**SOITRON**\*GROUP

Phone: +421 2 5822 4111

Mail: info@soitron.com

Plynárenská 5, 829 75 Bratislava 25

Slovak Republic

www.soitron.com

poolparty

Phone: +43 1 4021235

Mail: info@poolparty.biz
Neubaugasse 1, 1070 Vienna

Austria

www.poolparty.biz

Visit PoolParty PowerTagging & Watch Webcasts at:

www.poolparty.biz/sharepoint